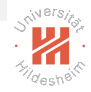

## <span id="page-0-0"></span>Big Data Analytics A. Parallel Computing / 3. Graphical Processing Units (GPUs)

#### Lars Schmidt-Thieme

Information Systems and Machine Learning Lab (ISMLL) Institute for Computer Science University of Hildesheim, Germany

# Syllabus

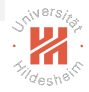

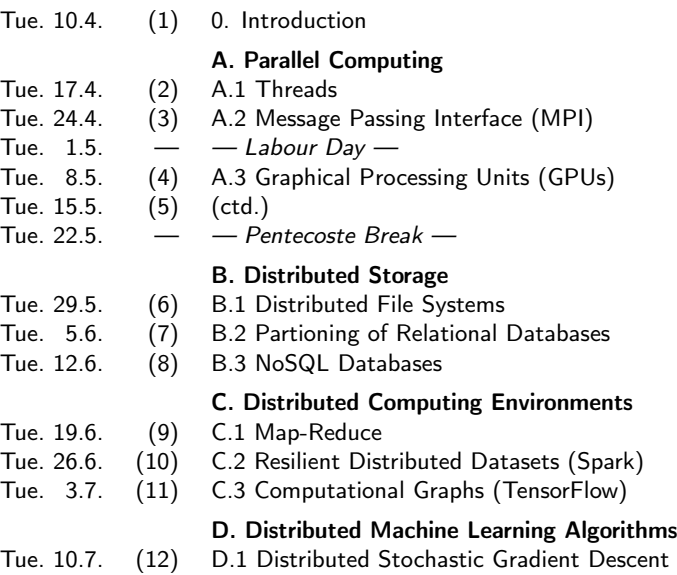

## Outline

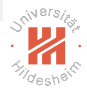

- [1. GPUs vs CPUs](#page-3-0)
- [2. Basics of GPU Programming](#page-10-0)
- [3. Example: Color to Grayscale](#page-20-0)
- [4. Example: Matrix Multiplication](#page-28-0)
- [5. Block Shared Memory](#page-32-0)

# <span id="page-3-0"></span>Outline

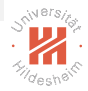

#### [1. GPUs vs CPUs](#page-3-0)

- [2. Basics of GPU Programming](#page-10-0)
- [3. Example: Color to Grayscale](#page-20-0)
- [4. Example: Matrix Multiplication](#page-28-0)
- [5. Block Shared Memory](#page-32-0)

### Massively Parallel Computation

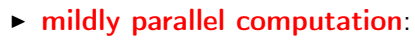

- $\triangleright$  tens of cores of a CPU
- $\triangleright$  massively parallel computation:
	- $\blacktriangleright$  thousands of cores
	- $\blacktriangleright$  examples:
		- $\triangleright$  compute cluster
		- $\triangleright$  computing / data center
		- $\blacktriangleright$  grid computing
		- $\triangleright$  graphical processing units (GPUs)

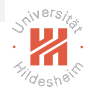

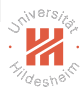

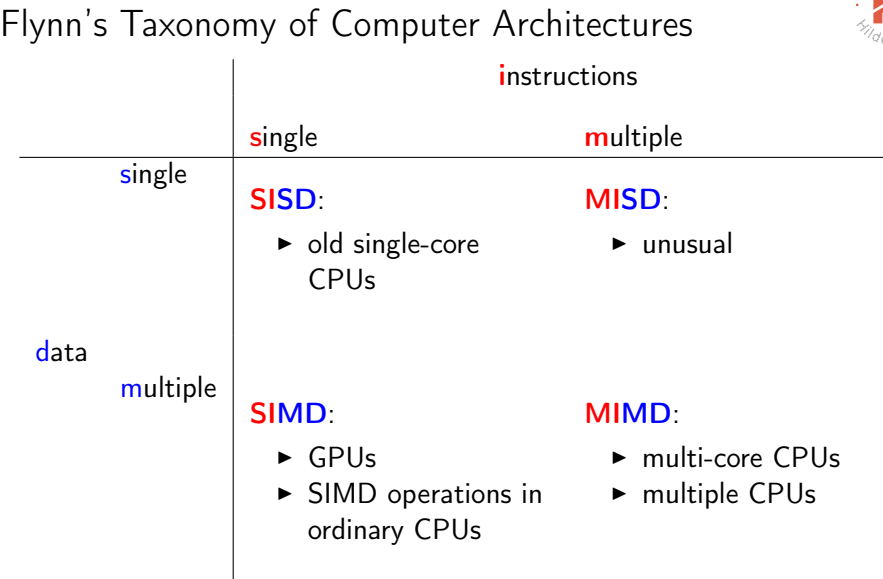

# Streaming Multiprocessors (SMs)

- $\triangleright$  multiple cores executing the same instruction in parallel on different data
	- $\triangleright$  instruction level parallelism
- $\blacktriangleright$  shared resources:
	- $\blacktriangleright$  shared memory
- $\triangleright$  much simpler than a full-fledged CPU:
	- $\blacktriangleright$  slower clockrate
	- $\blacktriangleright$  less cache
	- $\triangleright$  no branch prediction, no speculative execution

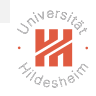

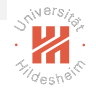

# NVIDIA GPU Generations / Streaming Multiprocessors

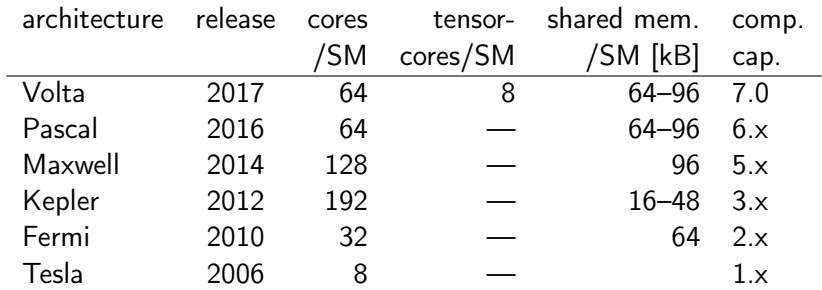

#### "compute capability" describes available features for the GPU.

see <http://docs.nvidia.com/cuda/cuda-c-programming-guide/index.html#compute-capabilities>

#### Note: Some pascal GPUs have 128 cores/SM.

### NVIDIA GPUs

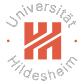

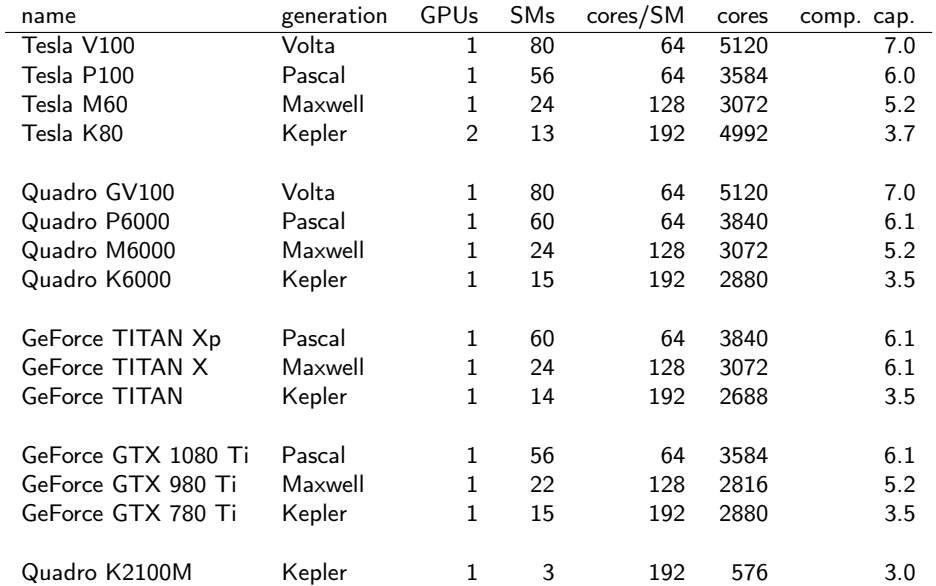

### Peak Performance

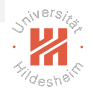

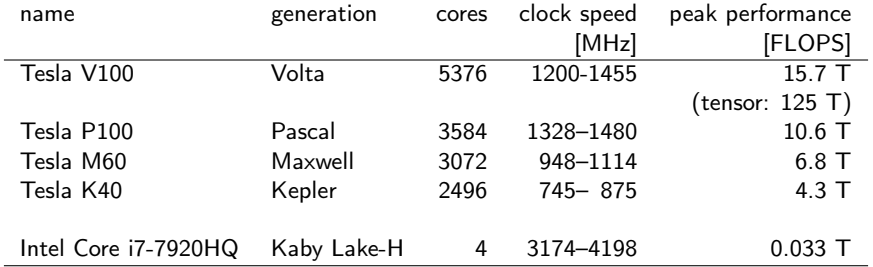

 $\blacktriangleright$  to compute peak performance:

peakPerformance = 2 · numberOfCores · clockSpeed

- $\triangleright$  where does the factor 2 come from?
	- $\triangleright$  Modern GPUs and CPUs have fused-multiply-add instructions (FMA), where one instruction basically performs 2 operations:

$$
d := \text{round}(a \cdot b + c)
$$

 $\triangleright$  since Intels Haswell architecture in 2013.

## <span id="page-10-0"></span>Outline

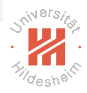

#### [1. GPUs vs CPUs](#page-3-0)

#### [2. Basics of GPU Programming](#page-10-0)

- [3. Example: Color to Grayscale](#page-20-0)
- [4. Example: Matrix Multiplication](#page-28-0)
- [5. Block Shared Memory](#page-32-0)

# GPU Programming

- **Compute Unified Device Architecture (CUDA)**:
	- $\triangleright$  C/C++ language extension
		- $\blacktriangleright$  dedicated preprocessor: nvcc
		- $\blacktriangleright$  development tools, e.g., profiler, debugger
	- $\blacktriangleright$  runtime API
	- $\triangleright$  for C, C++, Fortran
	- $\triangleright$  proprietary by Nvidia
	- $\triangleright$  PyCUDA: language binding for Python
- Open Computing Language (OpenCL):
	- $\triangleright$  interface for parallel computing across heterogeneous hardware
		- $\triangleright$  including GPUs
	- $\triangleright$  C/C++ like language
	- ▶ open standard managed by Khronos Compute Working Group
		- ▶ Apple, IBM, AMD, Intel, Qualcomm, Nvidia
	- $\triangleright$  PyOpenCL: a language binding for Python

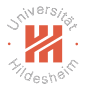

# GPU program abstraction

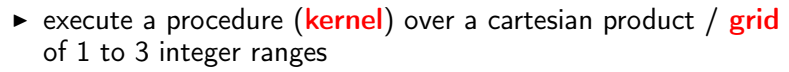

- $\blacktriangleright$  ranges are called x, y, z.
- $\blacktriangleright$  each range starts at 0.
- $\triangleright$  example: all  $(x,y)$  pixel coordinates of an image.
- $\triangleright$  elements are grouped into **blocks** / tiles of the grid
	- $\triangleright$  fixed block size for each range x, y, z
- $\triangleright$  elements are usually coordinates / indices of some data.
	- $\blacktriangleright$  used to compute memory address.
	- $\blacktriangleright$  used to make control decisions.

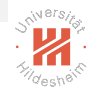

# GPU program abstraction

- $\triangleright$  elements are loaded into GPU registers and accessible through symbolic names in kernels:
	- number of blocks: gridDim
	- $\blacktriangleright$  block size: **blockDim**
	- $\triangleright$  block index: **blockIdx**
	- $\triangleright$  relative index in the block: **threadIdx**
	- each variable is of type  $\dim 3$ , having components  $x$ ,  $y$  and  $z$ .
	- $\blacktriangleright$  element can be computed via:

 $\epsilon$ elem.x :=blockDim.x · blockIdx.x + threadIdx.x elem.y :=blockDim.y  $\cdot$  blockIdx.y + threadIdx.y elem.z:=blockDim.z · blockIdx.z + threadIdx.z

 $\blacktriangleright$  the total grid size is

size.x := blockDim. $x \cdot$  gridDim. $x$ 

size.y := blockDim.y  $\cdot$  gridDim.y

size.z := blockDim.z · gridDim.z

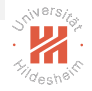

# CPU/GPU Cooperation

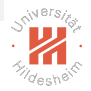

- 1. allocate unified memory on GPU/CPU
	- 1 cudaMallocManaged(&ptr, size);
- 2. start GPU computation
	- 1 kernel <<<numberOfBlocks, sizeOfBlocks>>>(kernelParams...);
- 3. wait for GPU program to complete
- 1 cudaDeviceSynchronize ();
- 4. free memory
	- 1 cudaFree(ptr);

## Kernel Calls

code:

1 kernel <<< numberOfBlocks, sizeOfBlocks>>>(kernelParams...);

#### executes on GPU as (for one-dimensional indices):

```
1 gridDim.x = numberOfBlocks; blockDim.x = sizeOfBlocks;
2 for \frac{\text{block}}{\text{idx}} .x = 0 ... numberOfBlocks.x-1 in parallel :
3 for threadIdx x = 0 ... sizeOfBlocks x-1 in parallel :<br>4 kernel (kernelParams ):
           kernel (kernel Params ...);
```
#### executes on GPU as (for three-dimensional indices):

```
1 gridDim = numberOfBlocks; blockDim = sizeOfBlocks;2 for \frac{block}{dx} .x = 0 ... numberOfBlocks.x-1 in parallel :
3 for blockIdx y = 0 ... numberOfBlocks.y−1 in parallel :<br>4 for blockIdx z = 0 ... numberOfBlocks.z−1 in parallel
          for \frac{\text{block}_x}{\text{block}_y} = 0 ... numberOfBlocks.z-1 in parallel :
5 for threadIdx .x = 0 ... sizeOfBlocks .x−1 in parallel :
6 for threadIdx .y = 0 ... sizeOfBlocks .y−1 in parallel :
                 for threadIdx z = 0 ... sizeOfBlocks z - 1 in parallel :
8 kernel (kernelParams ...);
```
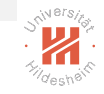

#### Example: Add Two Vectors

```
1 #include <iostream>
2 \#include \ltmath.h >3 #define CEIL(x,y) (x+y−1)/y
\frac{4}{5}5 -global_ void add(float ∗x, float ∗y) {<br>6 int n = blockldy x * blockDim x + threa
       \overline{\text{int}} n = blockIdx.x * blockDim.x + threadIdx.x;
7 y[n] = x[n] + y[n];8 }
\alpha10 int main(void) <mark>{</mark><br>11     int N = 1<<2
11 int N = 1 < 20;<br>12 float *x. *v:
       float ∗x, *v;
13 cudaMallocManaged(&x, N∗sizeof(float));
14 cudaMallocManaged(&y, N∗sizeof(float));
15 for (int n = 0; n < N; n++) {<br>16 \times [n] = 1.0f:
16 \times [n] = 1.0f;<br>
17 \times [n] = 2.0f;y[n] = 2.0f;
18 }
19<br>20
      add<<CEIL(N, 256), 256>>>(x, y);
21 cudaDeviceSynchronize();
22<br>23
23 float maxError = 0.0f;<br>24 for (int n = 0: n < Nfor ( int n = 0; n < N; n + 1)
25 maxError = fmax(maxError, fabs(y[n]−3.0f));
      std :: cout << "Max error: " << maxError << std::endl;
27<br>28
28 <mark>cudaFree(</mark>x);<br>29 cudaFree(v):
29 <mark>cudaFree</mark>(y);<br>30 return 0;
       return 0;
31 }
```
# Compiling CUDA Code

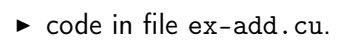

- $\triangleright$  code is run through a preprocessor nvcc
- 1 nvcc −o ex−add ex−add.cu
	- $\triangleright$  nvcc separates host code and device code (e.g., kernels),
	- $\triangleright$  compiles host code by default  $c++$  compiler, e.g., gcc.
		- $\blacktriangleright$  kernel calls are substituted by code that
			- loads the device code into the GPU and
			- starts the computation.
	- $\triangleright$  compiles device code by device code compiler.

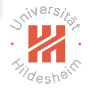

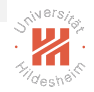

# If Overall Range is not a Multiple of the Blocksize

- $\triangleright$  then the range has to be extended to the next multiple.
	- $\triangleright$  use the ceiling of the rangesize/blocksize ratio.
- $\blacktriangleright$  If the range is extended, the kernel needs to be guarded not to access out-of-index locations.
	- $\triangleright$  the correct sizes have to be passed as parameters.

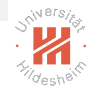

#### Example: Add Two Vectors (Guarded)

```
1 #include <iostream>
2 \#include \ltmath.h >3 #define CEIL(x,y) (x+y−1)/y
\frac{4}{5}5 -\frac{global}{int} void add(float *x, float *y, int N) {<br>6 \frac{1}{int} int n = blockldx x * blockDim x + threadldx x;
       \overline{\text{int}} n = blockIdx.x * blockDim.x + threadIdx.x;
7 if (n < N)<br>8 v[n] = x[
          y[n] = x[n] + y[n];9 }
10
11 int main(void) \{<br>12 int N = 1<<2
       int N = 1 < 20:
13 float ∗x, ∗y;
14 cudaMallocManaged(&x, N∗sizeof(float));<br>15 cudaMallocManaged(&v. N∗sizeof(float));
15 cudaMallocManaged(&y, N∗sizeof(float));<br>16 for (int n = 0: n < N: n++) {
16 for (int n = 0; n < N; n++) {<br>17 \times [n] = 1.0f:
          x[n] = 1.0f:
18 \quad y[n] = 2.0f;<br>19 \quad \}19 }
20<br>21
21 add<<<CEIL(N, 198), 198>>>(x, y, N);
       cudaDeviceSynchronize ():
23<br>24
        float maxError = 0.0f:
25 for (int n = 0; n < N; n++)<br>26 maxError = fmax(maxError,
          maxError = fmax(maxError, fabs(y[n]-3.0f));
27 std :: cout << "Max error: " << maxError << std::endl;
28<br>29
2<mark>9 cudaFree(</mark>x);<br>30 cudaFree(y);
       \c{c}udaFree(y);
31 return 0;
```
### <span id="page-20-0"></span>Outline

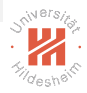

- [1. GPUs vs CPUs](#page-3-0)
- [2. Basics of GPU Programming](#page-10-0)
- [3. Example: Color to Grayscale](#page-20-0)
- [4. Example: Matrix Multiplication](#page-28-0)
- [5. Block Shared Memory](#page-32-0)

# Unmanaged GPU Memory

- 
- $\triangleright$  If existing data structures on the host should be used, unified/managed CPU/GPU memory usually cannot be used.
	- $\triangleright$  e.g., openCV matrix class Mat.
- $\blacktriangleright$  more finegrained control:
	- 1a. allocate GPU memory
		- 1 cudaMalloc(&d ptr, size);
	- 1b. transfer input data from main memory to GPU memory
		- 1 cudaMemcpy(d ptr, h ptr, size, cudaMemcpyHostToDevice);
		- 2. start GPU computation
		- 3. wait for GPU program to complete
	- 4a. transfer output data from GPU memory to main memory
		- 1 cudaMemcpy(h\_ptr, d\_ptr, size, cudaMemcpyDeviceToHost);
	- 4b. free GPU memory
		- 1 cudaFree(d ptr);

Note: d ptr is a pointer to device memory, h ptr to host memory.

#### Example: Color to Grayscale

- $\triangleright$  a color image is stored with 3 channels
	- $\triangleright$  one each for a red, green, and blue component (RGB)
	- $\triangleright$  each channel stores an intensity
		- $\blacktriangleright$  e.g, as an unsigned char  $0, \ldots, 255$ .
- $\triangleright$  a grayscale image is stored with a single channel
	- $\triangleright$  storing a grayscale intensity
	- $\blacktriangleright$  e.g, as an unsigned char  $0, \ldots, 255$ .
- $\triangleright$  to convert a color image to a grayscale image, average the color channel intensities:

 ${\sf intensityGray} := \frac{{\sf intensityRed} + {\sf intensityGreen} + {\sf intensityBlue}}{2}$ 3

- $\triangleright$  an image with R rows, C columns and H channels is stored as  $R \times C \times H$  arrav
	- riangleright element  $(r, c, h)$  is at linear index

$$
index(r, c, h) := (r \cdot C + c) \cdot H + h
$$

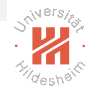

#### Example: Color to Grayscale

```
1 #include <opencv2/highgui/highgui.hpp>
2
3 #define DTYPE unsigned char
\frac{4}{5}\alpha<sub>global</sub> void rgb2gray(const DTYPE∗ in, DTYPE∗ out) {
6 int index_out = blockIdx.x * blockDim.x + threadIdx.x;<br>7 int index in = index out * 3:
7 int index\overline{\phantom{a}} in = index out * 3;<br>8 out lindex out = (infindex in)
       out[index<sup>-</sup>out] = (in[index in] + in[index in + 1] + in[index in + 2]) / 3;
9 }
10
11 int main(int arg , char∗ args []) {
12  cv :: Mat img = cv::imread("dom_hildesheim.png", CV_LOAD_IMAGE_COLOR);<br>13  cv :: Mat img  gray (img.rows, img.cols, CV_8UC1);
       cv :: Mat img gray (img.rows, img.cols, CV 8UC1);
14<br>15
       15 int img_size = img.rows ∗ img.cols ∗ img.channels() ∗ sizeof (DTYPE),
16             img_gray_size = img_gray.rows ∗ img_gray.cols ∗ img_gray.channels() ∗ sizeof(DTYPE);<br>17     DTYPE ∗in = 0. ∗out = 0:
17 DTYPE ∗in = 0, ∗out = 0;<br>18 cudaMalloc(&in, img size);
18 cudaMalloc(&in, img_size);
19         <mark>cudaMalloc</mark>(&out,  img_ gray _ size);<br>20             cudaMemcpv(in.  img.data.  img     sizo
       cudaMemcpy(in, img.data, img_size, cudaMemcpyHostToDevice);
21<br>22
22 rgb2gray<<<img.rows, img.cols>>>(in, out);<br>23 cudaDeviceSynchronize ():
       cudaDeviceSynchronize ():
24<br>25
2<mark>5  cudaMemcpy(img_gray</mark>.data, out, img_gray_size, <mark>cudaMemcpyDeviceToHost);</mark><br>26  cudaFree(in);
26 cudaFree(in );
27       <mark>cudaFree</mark>(out );<br>28        cv :: imwrite("o
       28 cv :: imwrite("out−gray.png", img_gray);
29 }
```
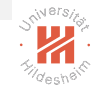

[Big Data Analytics](#page-0-0) [3. Example: Color to Grayscale](#page-20-0)

#### Example: Color to Grayscale

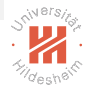

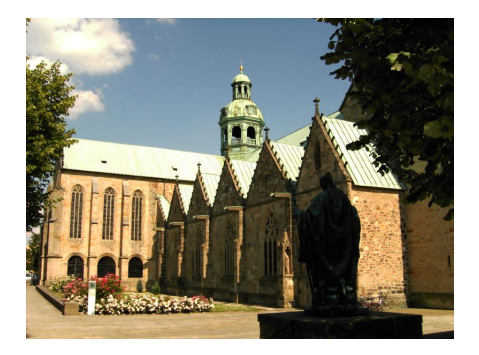

#### input image:  $\qquad \qquad$  output image:

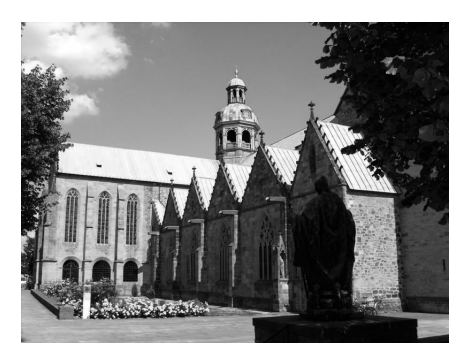

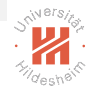

# Example: Color to Grayscale (alternative grid)

```
1 #include <opencv2/highgui/highgui.hpp>
\mathfrak{p}3 \#define DTYPE unsigned char<br>4 \#define CEIL(A.B) (A+B-1)4 #define CEIL(A,B) (A+B−1)/B
\frac{5}{6}global void rgb2gray(const DTYPE∗ in, DTYPE∗ out, int num rows, int num cols) {
7 \overline{int} row = blockIdx.x * blockDim.x + threadIdx.x,<br>8 \overline{col} = blockIdx.y * blockDim.y + threadIdx.y;
8 col = blockIdx.y * blockDim.y + threadIdx.y;<br>9 if (row < num rows && col < num cols) {
       if (row \lt num rows && col \lt num cols) {
10 int index_out = row * num_cols + col;<br>11 int index in = index out * 3:
11 int index\overline{\phantom{a}}in = index_out ∗ 3;<br>12 out[index\overline{\phantom{a}}out] = (in[index_in]
         out[index<sup>-</sup>out] = (in[index in] + in[index in + 1] + in[index in + 2]) / 3;
13 }
14 }
15
to int main(int arg, char∗ args []) {<br>17   cv∷Mat img = cv∷imread("dom
      cv :: Mat img = cv :: imread("dom_hildesheim.png", CV_LOAD_IMAGE_COLOR);
18 cv: Mat img_gray (img.rows, img.cols, CV 8UC1);
19<br>20
       int img size = img.rows * img.cols * img.channels() * sizeof (DTYPE),
21 img_gray_size = img_gray.rows ∗ img_gray.cols ∗ img_gray.channels() ∗ sizeof(DTYPE);<br>22  DTYPE ∗in = 0. ∗out = 0:
22        DTYPE <sup>→</sup>·in  = 0,  ∗out  = 0;<br>23          <mark>cudaMalloc</mark>(&in,  img    size);
23 cudaMalloc(&in, img_size);
24        <mark>cudaMalloc</mark>(&out,  img_gray_size);<br>25            cudaMemcov(in,  img. data,  img    size
       cudaMemcpy(in, img.data, img_size, cudaMemcpyHostToDevice);
26<br>27
27 rgb2gray<<<dim3(CEIL(img.rows,32), CEIL(img.cols,32)), dim3(32,32)>>>(in, out, img.rows, img.cols);<br>28 cudaDeviceSvnchronize ():
       cudaDeviceSynchronize ():
29<br>30
       cudaMemcpy(img_gray.data, out, img_gray_size, cudaMemcpyDeviceToHost);
31 cudaFree(in ):
```
Lars Schmidt-Thieme, Information Systems and Machine Learning Lab (ISMLL), University of Hildesheim, Germany 33 cv :: imwrite("out−gray.png", img\_gray);

#### Block Hardware Limitations

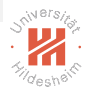

- $\blacktriangleright$  maximum  $\#$  threads / block: 1024
	- e.g.,  $32 \times 32$  patches for images (or tiles for matrices).
	- $\triangleright$  first color2gray example works only for images with maximal 1024 columns! second color2gray example works always.
- $\blacktriangleright$  maximum  $\#$  threads / SM: 2048
	- $\blacktriangleright$  e.g., 2 full blocks a 1024 threads.
- $\triangleright$  maximum  $\#$  blocks / SM: 32 (Maxwell, Pascal, Volta; 16 for Kepler)

### What are Blocks Good For?

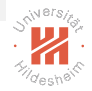

- $\blacktriangleright$  all elements of a block are executed on the same SM
- $\triangleright$  each block is executed in scheduling units of 32 elements (warps)
	- $\triangleright$  all threads in a warp execute the same instruction ("in lockstep")
	- $\triangleright$  zero-overhead warp scheduling:
		- $\blacktriangleright$  eligible: operands for next operation is ready
		- $\triangleright$  scheduling selects from eligible warps based on priorization
- $\triangleright$  if instructions of threads within a warp diverge e.g., because of a diverging if statement, then the warp is split in subgroups which are executed sequentially.
- $\triangleright$  Thus, avoid diverging control flows where possible.
- $\triangleright$  Threads of the same block can share memory (see two sections below).

### <span id="page-28-0"></span>Outline

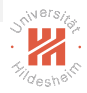

- [1. GPUs vs CPUs](#page-3-0)
- [2. Basics of GPU Programming](#page-10-0)
- [3. Example: Color to Grayscale](#page-20-0)
- [4. Example: Matrix Multiplication](#page-28-0)
- [5. Block Shared Memory](#page-32-0)

[Big Data Analytics](#page-0-0) [4. Example: Matrix Multiplication](#page-28-0)

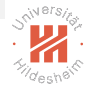

## Example: Matrix Multiplication (CPU, direct)

```
\#include \ltstdlib.h>\mathfrak{p}class Matrix {
 4 public :<br>5 int
      int N. M:
 6 float ∗ _data;
 7<br>8
      Matrix( int N, int M)
 9 : _N(N), _M(M), _data(new float[N∗M]) {
10 for (int n = 0; n < N; ++n)<br>11 for (int m = 0; m < M; +-
           for ( int m = 0; m < M; ++m)
12 \qquad \qquad \text{data}[n* \, M + m] = \text{rand}() * 2.0f13 - / RAND MAX – 1.0f;
14 }
15
16 float & operator()( int n, int m) {
17 return _{\text{data}[n*_{\text{M}} + m];<br>18 }
18 }
19 };
```

```
1 #include "Matrix.h"
 \mathfrak{p}3 void mult(Matrix& A, Matrix& B, Matrix& C) {
 4 const int N = A. N, M = A. M, L = B. M;<br>5 for (int n = 0; n < N; ++n) {
      for (int n = 0; n < N; ++n) {
 6 for (int l = 0; l < L; ++l) {<br>7 float s = 07 float c = 0;<br>8 for (int m =
           for ( int m = 0; m < M; ++m)
 9 c += A(n,m) * B(m,l);
10 C(n,1) = c;<br>11 }
11 }
12 }
13 }
14
15 int main(int argn, char∗∗ argv) {
16 const int N = 4096, M = 2048, L = 2048;
17 Matrix A(N,M), B(M,L), C(N,L);<br>18 mult(A, B, C);
      mult(A, B, C);
19 }
```
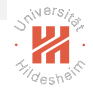

## Example: Matrix Multiplication (CPU, tiled)

```
1 #include "Matrix.h"
 2 #include <cmath>
 3 #include \ltalgorithm>\frac{4}{5}5 void mult(Matrix& A, Matrix& B, Matrix& C) \{6 \} const int N = A. N. M = A. M. L = B. M
       const int N = A. N, M = A. M, L = B. M, K = \text{ceil}(\text{sqrt}(M));
7 for (int n = 0; n < N; ++n)<br>8 for (int l = 0: l < L: ++l)
           for ( int | = 0; | < L; ++1)
9 C(n,1) = 0:
10 for (int n0 = 0; n0 < N; n0+= K) {<br>11 for (int l0 = 0: l0 < L: l0+= K)
11 for (int 10 = 0; 10 < L; 10 += K) {<br>12 for (int m0 = 0; m0 < M; m0 + =
             for (int m0 = 0; m0 < M; m0+= K) {
13 for (int n = n0; n < std::min(N, n0+K); ++n) {
14 for ( int l = 10; l < std : min(L, 10+K); l+l } {<br>15 float c = 0:
15 float c = 0;<br>16 for (int m =
16 for ( int m = m0; m < std::min(M, m0+K); ++m)<br>17 c += A(n.m) * B(m.l):
17 c += A(n,m) * B(m,l);<br>18 C(n,l) += c:
18 C(n,1) += c;<br>19 }
\begin{array}{ccc} 19 & & & \{19\} & & & \{10\} & & & & \{19\} & & & & \end{array}\begin{array}{ccc} 20 & & & \ & 21 & & \ \end{array}\begin{matrix} 21 & 3 \\ 22 & 3 \end{matrix}22 }
23 }
24 }
25<br>26
    int main(int argn, char∗∗ argv) {
27 const int N = 4096, M = 2048, L = 2048;<br>28 Matrix A(N.M), B(M.L), C(N.L);
28       Matrix A(N,M), B(M,L), C(N,L);<br>29       mult(A, B, C):
       mult(A, B, C);30 }
```
[Big Data Analytics](#page-0-0) [4. Example: Matrix Multiplication](#page-28-0)

## Example: Matrix Multiplication (GPU, direct)

```
1 #include "Matrix.h"
  \frac{2}{3}global void d_mult(int M, int L, float∗ A, float ∗ B, float ∗ C) {
  4 \overline{\text{int}} n = blockIdx.\overline{x} * blockDim.x + threadIdx.x;<br>5 int l = blockIdx.y * blockDim.y + threadIdx.y;
  5 int l = \text{blockIdx} \cdot y * \text{blockDim}.y + \text{threadIdx}.y;<br>6 float c = 0:
  6 float c = 0;<br>7 for (int m =
         for ( int m = 0; m \lt M; ++m)
  8 c += A[n∗M + m] ∗ B[m∗L + l];<br>9 C[n∗L + l] = c:
         C[n*L + 1] = c;10 }
11
12 void mult(Matrix& A, Matrix& B, Matrix& C) \{13 \quad \text{const} \text{ int } N = A, N, M = A, M, L = B, M \}const int N = A. N, M = A. M, L = B. M;
14
15 float ∗d_A, ∗d_B, ∗d_C;<br>16 cudaMalloc(&d A, N∗M∗si
16 cudaMalloc(&d_A, N∗M∗sizeof(float));<br>17 cudaMalloc(&d B, M∗L∗sizeof(float));
17 cudaMalloc(&d<sup>-</sup>B, M∗L∗sizeof(float));<br>18 cudaMalloc(&d<sup>-</sup>C, N∗L∗sizeof(float));
18 cudaMalloc(&d<sup>--</sup>C, N∗L∗sizeof(float));<br>19 cudaMemcpy(d<sup>---</sup>A, A, data, N∗M∗siz
19 cudaMemcpy(d<sup>-</sup>A, A._data, N∗M∗sizeof(float), cudaMemcpyHostToDevice);<br>20 cudaMemcny(d<sup>-</sup>B, B.<sup>-</sup>data, M∗L∗sizeof(float), cudaMemcnyHostToDevice);
         cudaMemcpy(d<sup>-</sup>B, B.<sup>-</sup>data, M∗L∗sizeof(float), cudaMemcpyHostToDevice);
\frac{21}{22}22 \frac{\text{dim3} \text{ block}(16, 16)}{\text{dim3} \text{ block}(16, 16)}, grid (N/16, L/16);
23 d_mult < \langle \langle \rangle < squid, block > > > \langle M, L, d_A, d_B, d_C);
         cudaDeviceSynchronize ();
25 cudaMemcpy(C. data, d C, N∗L∗sizeof(float), cudaMemcpyDeviceToHost);
26 \frac{cudaFree(d_A)}{27} \frac{cudaFree(d_B)}{27}cudaFree(dB);
28 \text{cudaFree}(\text{d}^-\text{C});29 }
                                                                                         31 int main(int argn, char∗∗ argv) {
                                                                                         32 const int N = 4096, M = 2048, L = 2048;<br>33 Matrix A(N M) B(M I) C(N I)
                                                                                         33 Matrix A(N,M), B(M,L), C(N,L);<br>34 mult(A, B, C);
                                                                                                  mult(A, B, C);35 }
```
## <span id="page-32-0"></span>Outline

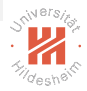

- [1. GPUs vs CPUs](#page-3-0)
- [2. Basics of GPU Programming](#page-10-0)
- [3. Example: Color to Grayscale](#page-20-0)
- [4. Example: Matrix Multiplication](#page-28-0)
- [5. Block Shared Memory](#page-32-0)

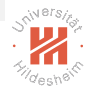

#### Example: Matrix Multiplication (GPU, tiled, v0)

```
1 #include "Matrix.h"
  \frac{2}{3}const int DN = 16, DL = 16, DM = 16;
  4<br>5
  \frac{5}{6} \frac{1}{2} __global __ void d _mult(int N, int M, int L, \frac{1}{6}6 \overline{\phantom{a}} float ∗ A, float ∗ B, float ∗ C) {<br>7 int n0 = blockldx.x, dn = threadldx.x,
  7 int n0 = \text{blockIdx} \times, dn = threadIdx.x,<br>8 10 = \text{blockIdx} \cdot v, dl = threadIdx.v;
  8 \vert 0 = \frac{\text{block}}{\text{ldx}}.y, dl = threadIdx.y;<br>9 int n = n0 * DN + dn:
         int n = n0 * DN + dn;
10 int I = 10 * DL + dl;
11 float c = 0;<br>12 for (int m0
12 for (int m0 = 0; m0 < M/DM; ++m0)<br>13 for (int dm = 0; dm < DM; ++dm)
13 for (int dm = 0; dm < DM; ++dm)<br>14 c += A[n * M + m0 * DM + dm]
               c += A[n*M + m0*DM + dm]
15 * B[(m0∗DM + dm)*L + l];<br>16 Cln*L + ll = c:
         C[n*L + 1] = c;17 }
```

```
\frac{18}{19}19 void mult(Matrix& A, Matrix& B, Matrix& C) \{20 \quad \text{const} \text{ int } N = A, N, M = A, M, L = B, M \}const int N = A. N, M = A. M, L = B. M;
\frac{21}{22}22 float *d_A, *d_B, *d_C;<br>23 cudaMalloc(&d A. N*M*si;
         cudaMalloc(&d A, N∗M∗sizeof(float));
24 cudaMalloc(&d<sup>-</sup>B, M∗L∗sizeof(float));<br>25 cudaMalloc(&d<sup>-</sup>C, N∗L∗sizeof(float));
25 cudaMalloc(&d<sup>--</sup>C, N∗L∗sizeof(float));<br>26 cudaMemcpy(d<sup>--</sup>A, A, data, N∗M∗siz
         \frac{2}{\text{cudaMemory}}(\text{d}^-\text{A}, \text{A}. \text{ data}, \text{N} * \text{M} * \text{sizeof}(\text{float}), \text{cudaM}27 cudaMemcpy(d B, B. data, M∗L∗sizeof(float), cudaMe
\frac{28}{29}29 \frac{\text{dim}3}{\text{block(DN, DL)}}, grid(N/DN, L/DL);<br>30 d mult<<<rnid.block>>>(N. M. L. d
         d_mult<<grid, block>>(N, M, L, d_A, d_B, d_C)
31 cudaDeviceSynchronize ();
32 cudaMemcpy(C._data, d_C, N∗L∗sizeof(float), cudaMe<br>33 cudaFree(d A):
         \text{cudaFree}(d-A);34 \text{cudaFree}(\text{d}^-\text{B});
35 \text{cudaFree}(\text{d}^{-}\text{C});36 }
37
38
39 int main(int argn, char∗∗ argv) {<br>40 const int N = 4096. M = 2048.
         const int N = 4096, M = 2048, L = 2048;
41 Matrix A(N,M), B(M,L), C(N,L);
42 mult(A, B, C);
43 }
```
- each thread  $C(n, l)$  has  $2M + 1$  memory accesses.
	- A(n, m) and  $B(m, l)$  for  $m = 0, \ldots, M 1$
- ightharpoonup and  $C(n, l')$  share M of those
	- A(n, m) for  $m = 0, \ldots, M-1$
- ightharpoonup and  $C(n, l)$  and  $C(n', l)$  share M of those
	- $\blacktriangleright$  B(m, l) for  $m = 0, \ldots, M 1$

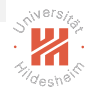

- each thread  $C(n, l)$  has  $2M + 1$  memory accesses.
	- A(n, m) and  $B(m, l)$  for  $m = 0, \ldots, M 1$
- ightharpoonup and  $C(n, l')$  share M of those
	- A(n, m) for  $m = 0, \ldots, M-1$
- ightharpoonup and  $C(n, l)$  and  $C(n', l)$  share M of those
	- $\blacktriangleright$  B(m, l) for  $m = 0, \ldots, M 1$
- $\blacktriangleright$  First idea:

make threads within a block  $C(n_0 : n_0 + \Delta N, l_0 : l_0 + \Delta L)$  load tiles  $A(n_0 : n_0 + \Delta N, 0 : M - 1)$  and  $B(0 : M - 1, l_0 : l_0 + \Delta L)$  into shared memory.

 $\triangleright$  but as shared memory is limited, need to subdivide over m also.

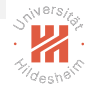

- each thread  $C(n, l)$  has  $2M + 1$  memory accesses.
	- A(n, m) and  $B(m, l)$  for  $m = 0, \ldots, M 1$
- ightharpoonup and  $C(n, l')$  share M of those
	- A(n, m) for  $m = 0, \ldots, M-1$
- ightharpoonup and  $C(n, l)$  and  $C(n', l)$  share M of those
	- $\blacktriangleright$  B(m, l) for  $m = 0, \ldots, M 1$
- $\blacktriangleright$  First idea:

make threads within a block  $C(n_0 : n_0 + \Delta N, l_0 : l_0 + \Delta L)$  load tiles  $A(n_0 : n_0 + \Delta N, 0 : M - 1)$  and  $B(0 : M - 1, l_0 : l_0 + \Delta L)$  into shared memory.

- $\triangleright$  but as shared memory is limited, need to subdivide over m also.
- $\blacktriangleright$  Second idea: make threads within a block  $C(n_0 : n_0 + \Delta N, l_0 : l_0 + \Delta L)$  load tiles  $A(n_0 : n_0 + \Delta N, m_0 : m_0 + \Delta M)$  and  $B(m_0 : m_0 + \Delta M, l_0 : l_0 + \Delta L)$ into shared memory, sequentially for  $m_0 = i\Delta M$ ,  $i = 0, \ldots, M/\Delta M$ .
	- $\triangle$   $\triangle$   $N = \triangle$   $L = \triangle$   $M = 16$  :  $(\triangle$   $N + \triangle$   $L)\triangle$   $M \cdot 4 = 2kB$

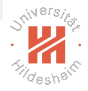

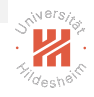

- $\triangleright$  shared memory is declared using the  $\preceq$  shared  $\preceq$  specifier.
	- 1 **shared** float A tile[DN ∗ DM];
- $\triangleright$  to transfer data from GPU memory to SM memory, it needs to be **cooperatively loaded** by the threads.
	- $\blacktriangleright$  each thread is loading some part.
	- $\blacktriangleright$  before using the shared data. it must be ensured that all threads have completed the loading steps.
		- $\blacktriangleright$  all threads of a block have to be synchronized.
		- $\blacktriangleright$  all threads of a block can be barrier synchronized using \_\_syncthreads().
		- 1 syncthreads();
- $\triangleright$  for tiled matrix multiplication, each thread  $C(n, l)$  will load
	- $\triangleright$  a  $\Delta M/\Delta L$  row fragment of tile row  $A(n, m_0 : m_0 + \Delta M)$  and
	- $\blacktriangleright$  a ΔM/ΔN column fragment of tile column  $B(m_0 : m_0 + \Delta M, I)$ .

1 #include "Matrix.h"

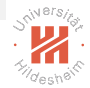

#### Example: Matrix Multiplication (GPU, tiled)

```
2
 3 const int DN = 16, DL = 16, DM = 16;
29 void mult(Matrix& A, Matrix& B, Matrix& C) \{<br>30 const int N = A. N. M = A. M. L = B. M
         const int N = A. N, M = A. M, L = B. M;
31<br>32
         float ∗d A, ∗d B, ∗d C;
33 cudaMalloc(&d_A, N∗M∗sizeof(float));<br>34 cudaMalloc(&d<sup>-</sup>B, M∗L∗sizeof(float));
34 cudaMalloc(&d<sup>-</sup>B, M∗L∗sizeof(float));<br>35 cudaMalloc(&d<sup>-</sup>C, N∗L∗sizeof(float));
35 cudaMalloc(&d<sup>--</sup>C, N∗L∗sizeof(float));<br>36 cudaMemcpy(d<sup>--</sup>A, A. data, N∗M∗size
36 cudaMemcpy(d<sup>-</sup>A, A._data, N∗M∗sizeof(float), cudaMemcpyHostToDevice);<br>37 cudaMemcpy(d<sup>-</sup>B, B, data, M∗L∗sizeof(float), cudaMemcpyHostToDevice);
        cudaMemcpy(d B, B. data, M∗L∗sizeof(float), cudaMemcpyHostToDevice);
38
39 dim3 block(DN, DL), grid(N/DN, L/DL);
40 d_mult<<grid, block>>>(N, M, L, d_A, d_B, d_C);<br>41 cudaDeviceSynchronize():
        cudaDeviceSynchronize();
42 cudaMemcpy(C._data, d_C, N∗L∗sizeof(float), cudaMemcpyDeviceToHost);<br>43 cudaFree(d A):
        cudaFree(d-A);
44 cudaFree(d\overline{\phantom{a}}B);<br>45 cudaFree(d\overline{\phantom{a}}C):
        \mathsf{c}udaFree(\mathsf{d}^{\top}\mathsf{C}):
46 }
47
48
49 int main(int argn, char** argv) {
50 const int N = 4096, M = 2048, L = 2048;
51 Matrix A(N,M), B(M,L), C(N,L);<br>52 mult(A, B, C);
        mult(A, B, C);53 }
```
#### Example: Matrix Multiplication (GPU, tiled)

```
1 #include "Matrix.h"
 2
 3 const int DN = 16, DL = 16, DM = 16;
 \frac{4}{5}\frac{5}{6} - \frac{g\text{lobal}}{g} - void d_mult(int N, int M, int L, float * A, float * B, float * C
 6 - - - \frac{1}{6} float \frac{1}{8} A, float \frac{1}{8} B, float \frac{1}{8} C) {<br>7 shared float A tile [DN \ast DM]:
 7 \leftarrow shared \leftarrow float A_tile [DN * DM];<br>8 \leftarrow shared \leftarrow float B \leftarrow tile [DM * DL];
 8 \frac{3}{\pi} shared \frac{3}{\pi} float B<sup>-</sup>tile [DM * DL];<br>9 \frac{3}{\pi} int n0 = blockldx.x. dn = threadldx.
          \overline{\text{int}} n0 = \overline{\text{block}}Idx.x, dn = threadIdx.x,
10 \qquad \qquad \qquad \qquad \qquad \qquad \qquad \qquad \qquad \qquad \qquad \qquad \qquad \qquad \qquad \qquad \qquad \qquad \qquad \qquad \qquad \qquad \qquad \qquad \qquad \qquad \qquad \qquad \qquad \qquad \qquad \qquad \qquad \qquad \qquad \qquad \11 int n = n0 * DN + dn;<br>12 int l = l0 * DL + dl:
          int I = 10 * DL + dl;
13 float c = 0;
14 for (int m0 = 0; m0 < M/DM; ++m0) {<br>15 int DM n = DM/DL. DM l = DM/DDint DM_n = DM/DL, DM_l = DM/DN;
16 for (int<sup>-</sup>dm = dn * DM n; \overline{dm} < (dn+1)*DM n; ++dm)
17 A_tile[dn ∗ DM + dm] = A[n∗M + m0∗DM + dm];<br>18 for (int dm = dn*DM |: dm < (dn+1)*DM |: ++dr
             for \overline{()} int dm = dn*DM l; dm < (dn+1)*DM l; ++dm)
19 B tile[dm ∗ DL + dl] = B[(m0∗DM + dm)∗L + l];
20 syncthreads();
\frac{21}{22}for (int dm = 0; dm \lt DM; ++dm)
23 c += A tile[dn∗DM + dm] * B tile[dm∗DL + dl];
24 syncthreads();
25 }
26 C[n*L + 1] = c;27 }
```
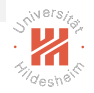

#### Example: Matrix Multiplication (GPU, tiled) not using shared memory: using shared memory:

```
1 #include "Matrix.h"
 \frac{2}{3}const int DN = 16, DL = 16, DM = 16;
 \frac{4}{5}\frac{5}{6} - \frac{g\text{lobal}}{g\text{Hol}} void d mult(int N, int M, int L, \frac{1}{6}6 fi \overline{6} float * A, float * B, float * C) {<br>7 int n0 = blockldx.x, dn = threadldx.x,
 7 int n0 = \text{blockIdx} \times, dn = \text{threadIdx} \times,<br>8 10 = \text{blockIdx} \times, dl = \text{threadIdx} \times8 \qquad l0 = blockIdx.y, dl = threadIdx.y;<br>9 int n = n0 * DN + dn:
         int n = n0 * DN + dn;
10 int I = 10 * DL + dl;
11 float c = 0;<br>12 for (int m0
        for (int m0 = 0; m0 < M/DM; ++m0)
13 for (int dm = 0; dm < DM; ++dm)
14 c += A[n∗M + m0∗DM + dm]<br>15 * B[(m0∗DM + dm)*L + l
15 * B[(m0∗DM + dm)∗L + l];<br>16 Cln∗L + ll = c:
        C[n * L + 1] = c;17 }
```

```
1 #include "Matrix.h"
 \frac{2}{3}const int DN = 16, DL = 16, DM = 16;
  4
 5 global void d mult(int N, int M, int L,
 6 float * A, float * B, float * C) {<br>7 shared float A tile [DN * DM];
 7 \begin{array}{c} 7 \ \text{hared} \ - \ \text{shared} \ - \ \ \text{float B} \ \ \text{tile IDM } * \ \ \text{DL} \ \text{l}: \end{array}8 \frac{3}{\pi} = shared \frac{3}{\pi} float B \frac{1}{\pi} tile \frac{3}{\pi} = threadldx.
         \overline{\text{int}} n0 = \overline{\text{block}}Idx.x, dn = threadIdx.x,
10 \log \theta = \frac{\text{block}}{\text{block}} \theta = \frac{\text{block}}{\text{times}} \theta = \frac{\text{thread}}{\text{times}} \theta;
11 int n = n0 * DN + dn;<br>12 int l = l0 * DL + dl:
         int I = 10 * DL + dl;
13 float c = 0;
14 for (int m0 = 0; m0 < M/DM; ++m0) {<br>15 int DM n = DM/DL. DM l = DM/DD15 int DM_n = DM/DL, DM_l = DM/DN;<br>16 for (int_dm = dn*DM_n; dm < (dn+1);
            for ( int dm = dn*DM_n; \overline{dm} < (dn+1)*DM_n; +
17 A tile[dn ∗ DM + dm] = A[n∗M + m0∗DM + dm]
18 for \bar{ } (int dm = dn∗DM_l; dm < (dn+1)∗DM_l; +<br>19 B tile[dm * DL + dll = B[(m0*DM + dm)∗L +
              B tile[dm ∗ DL + dl] = B[(m0∗DM + dm)∗L +
20 ___ syncthreads();
21
22 for (int dm = 0; dm < DM: ++dm)23 c += A tile[dn∗DM + dm] ∗ B_tile[dm∗DL + d
24 syncthreads();
\frac{25}{26}C[n*L + 1] = c:
27 }
```
Remarks

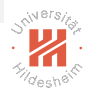

- $\triangleright$  the example works only as long as all size ratios are integer.
	- <sup>I</sup> N/∆N, L/∆L, M/∆M, ∆M/∆N, ∆M/∆L
	- $\triangleright$  otherwise memory accesses have to be guarded.

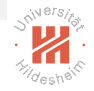

# Summary (1/2)

- $\triangleright$  GPUs provide **massively parallel** computation for litte money.
	- $\blacktriangleright$  3000-5000 cores per card
- ▶ GPUs support Single Instruction Multiple Data (SIMD) parallelism.
	- $\triangleright$  for smaller number of threads (usually 32; warps)
- Compute Unified Device Architecture (CUDA) provides
	- $\blacktriangleright$  a preprocessor and
	- $\triangleright$  an API for GPU-enhanced programs in C, C++ and Fortran.
- $\triangleright$  The GPU program abstraction is a **kernel** that is run over a 1 to 3 dimensional cartesian product of integer ranges (elements, aka threads).
	- $\triangleright$  these elements usually denote indices into a data array.
- $\triangleright$  To exchange data between CPU and GPU,
	- $\triangleright$  either managed **unified memory** can be used or
	- $\triangleright$  data is explicitly transfered in before and after GPU computations.

# <span id="page-43-0"></span>Summary (2/2)

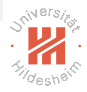

- $\blacktriangleright$  Elements/indices/threads are grouped in **blocks** of consecutive values.
	- $\triangleright$  all threads of a block will run on the same streaming multiprocessor
- $\triangleright$  threads within a block run in warps of 32 threads in lockstep
	- $\blacktriangleright$  if their control flow diverges, the warps are split accordingly and run sequentially.
	- $\triangleright$  thus their control flow should diverge as little as possible.
- $\triangleright$  threads within a block can access shared memory.
	- $\blacktriangleright$  much faster access.
	- $\triangleright$  useful when input data of different threads overlaps.
	- $\triangleright$  data needs to be **cooperatively loaded** from GPU memory.

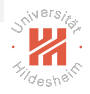

#### Further Readings

 $\triangleright$  There are many very good lectures and tutorials collected here: <https://developer.nvidia.com/educators/existing-courses> [Big Data Analytics](#page-0-0)

#### References I

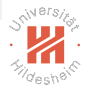

<span id="page-45-0"></span>Michael J Flynn. Some computer organizations and their effectiveness. IEEE Transactions on Computers, 100(9): 948–960, 1972.